# **ADOBE ACROBAT 9 PRO**

Обеспечьте защиту документов и ускорьте передачу данных с помощью PDF

Повышение эффективности и безопасности связи и совместной работы. Объединение широкого диапазона содержимого в одном структурированном портфолио PDF. Совместная работа при рецензировании электронных документов. Создание и управление динамическими формами. Защита ценной информации.

#### Получение документов профессионального вида

Простая организация содержимого из различных источников-включая документы, электронную почту, изображения, электронные таблицы и веб-страницы-в одном портфолио PDF, поддерживающем возможность поиска и сжатом для удобства рассылки. Использование разработанных профессионалами шаблонов в которых можно разместить фирменную символику, логотип и цвета вашей компании. Быстрая интеграция содержимого, определение навигации и дополнительные настройки для четкого и ясного взаимодействия. Обмен информацией с любыми пользователями бесплатного ПО Adobe Reader®.

#### Создание форм и управление ими

Упрощение создания и заполнения форм для эффективного сбора, анализа и использования данных. Преобразование документов Word и Excel или сканированных документов в формы PDF с автоматическим распознаванием заполняемых полей. Возможность использования приложения Adobe LiveCycle® Designer ES - профессионального инструмента для создания форм, входящего в состав пакета Acrobat 9 Pro\* для настройки и автоматизации динамических форм XML. Расширение функциональности Acrobat для пользователей Reader, чтобы практически каждый мог участвовать в инициируемом вами рабочем задании. Инспектор форм для просмотра даты заполнения и имени автора форм. Простой экспорт данных для анализа и составления отчетов.

#### Управление рецензированием документов

Ускорение обмена мнениями с коллегами, рабочими группами и клиентами. Благодаря легко управляемым рецензиям на электронные документы участники могут просматривать и продолжать комментарии других рецензентов в реальном времени, что способствует быстрому получению данных и согласованию мнений для эффективной разработки и выполнения задания. Позволяет практически всем пользователям, работающим с бесплатным ПО Adobe Reader, участвовать в обсуждении и использовать Инспектор форм для отслеживания хода работы и участия в ней.<sup>†</sup>

#### Защита ценной информации

Управление доступом к документам PDF и их использованием, назначение цифровых прав и сохранение целостности документов. Задание разрешений для документов, которые определяют возможность печати и изменения файла. Применение паролей для ограничения доступа к документам. Использование инструментов редактирования для надежного удаления секретной информации. Цифровая подпись и сертификация документов для проверки надежности источника, из которого они поступили. Создание и повторное использование политик безопасности документов для точного управления кругом лиц, имеющих право распечатывать, сохранять, копировать или изменять документ.

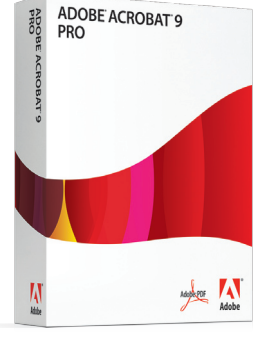

#### Новые функции и улучшения

- Объединение широкого диапазона содержимого в портфолио PDF.
- Включение FLV-контента в файлы PDF.
- Создание и редактирование форм с помощью нового Мастера форм.
- Воспользуйтесь преимуществами улучшенного преобразования веб-страници оптического распознавания символов (OCR).
- Ускорение загрузки Acrobat.

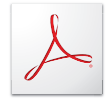

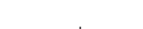

 $^{\dagger}$ Только для рассылки специально созданных форм и опроса менее 500 пользователей.

\* Только лля Windows®

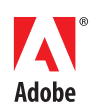

#### Системные требования

#### Windows

- Процессор с тактовой частотой 1,3 ГГц и выше
- Microsoft<sup>®</sup> Windows XP Home, Professional или Tablet PC Edition с пакетом обновления 2 или 3 (32-битная и 64-битная); Windows Server® 2003 (с пакетом обновления 2 лля 64-битной версии): или Windows Vista® Home Basic, Home Premium, Business, Ultimate или Enterprise с пакетом обновления 1 или без него (32-битная и 64-битная)
- · Internet Explorer 6.0
- 256 Мб оперативной памяти (рекомендуется 512 Мб)
- 2,13 Гб свободного места на жестком диске
- Разрешение монитора 1024х768
- Привод DVD-ROM
- Аппаратное ускорение видео (необязательно)

#### Mac<sub>OS</sub>

- Процессор PowerPC® G4, G5 или Intel®
- Mac OS X v10.4.11 или 10.5
- 256 Мб оперативной памяти (рекомендуется 512 Мб)
- 1,42 Гб свободного пространства на жестком диске
- Разрешение монитора 1024х768
- Привод DVD-ROM

#### Сопутствующие продукты

- Adobe Reader 9
- Adobe Acrobat 9 Standard
- Adobe Acrobat 9 Pro Extended

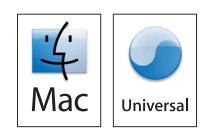

## Главные причины для приобретения Acrobat 9 Pro

### Создавайте убедительные фирменные

материалы с помощью портфолио PDF Объединяйте несколько файлов в единое структурированное интерактивное портфолио PDF. Используйте разработанные специалистами шаблоны, которые можно снабдить логотипами, и добавьте описания для удобства просмотра содержимого получателем.

#### Защита документов

Использование паролей для управления доступом к документам PDF. Использование разрешений для настройки ограничений печати, копирования или изменений. Хранение паролей и разрешений как стратегий защиты, которые можно с легкостью применить для новых файлов PDF.

#### Простое создание и управление электронными формами

Возможность создания, распространения и отслеживания форм и отзывов, а также простого экспорта данных для анализа и отчетности.

#### Управление и отслеживание рецензиями электронных документов

Получите необходимые данные посредством интерактивного рецензирования документов, позволяющего видеть комментарии других участников, которые можно сортировать по автору, дате или странице. Используйте Инспектор форм для отслеживания хода работы и участия в ней.

#### Включение пользователей Adobe Reader

 $B$ озможность пользователям бесплатного  $\Pi$ ставить на документы цифровую подпись, участвовать в рецензировании общих документов и сохранять формы локально.<sup>‡</sup> Предоставляя функции Acrobat пользователям Reader, можно пригласить практически любого к участию в начатых вами рабочих процедурах.

#### Синхронизация отображения документов

Организуйте активное обсуждение, направив по электронной почте документ PDF и проанализируйте его с участниками в режиме реального времени, управляя порядком просмотра страниц, которые отображаются для других пользователей.

#### Удаление секретной информации

Используйте инструменты исправления для удаления конфиденциального текста, рисунков .<br>или других данных, удаляя при этом содержимое из документа PDF без возможности восстановления. До отправки документов PDF другим пользователям проверьте эти документы на наличие метаданных, скрытых слоев или других скрытых данных, которые необходимо удалить.

#### Сравнение локументов PDF

Автоматически выделяются различия между двумя версиями PDF-документа, включая текст и изображения, что позволяет пользователю легко и быстро определить изменения.

#### Улучшение процессов печати

Позволяет управлять затратами и уменьшить количество ошибок за счет автоматизированного управления выходными данными для просмотра, предпечатной проверки, корректировки и полготовки файлов PDF к высококачественной печати и цифровой публикации.

#### Создание и проверка документов с расширенным доступом

Проверка оптимизации документов PDF для людей с ограниченными возможностями. Быстрая оценка, исправление и автоматическое использование тегов лля документов PDF с целью оптимизации доступа и обратной связи.

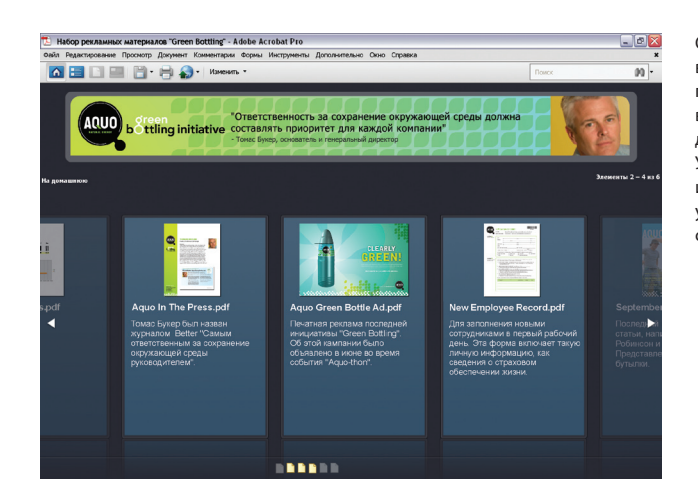

Объедините несколько файлов в одном портфолио PDF, поллерживающем **BO3MOWHOCTH HOMCKS M CWSTOM** для удобства рассылки. и добавьте описание для удобства просмотра содержимого получателем.

#### Дополнительная информация

Для получения дополнительной информации о программе Acrobat 9 Pro посетите веб-сайт www.adobe.com/ru/acrobat

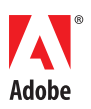

**Adobe Systems Incorporated** Aurora Business Park Sadovnicheskaya 82 bld.2 Moscow, 115035, Russia www.adobe.com/ru.www.adobe.com

## ‡ Требуется наличие Adobe Reader 8 или более поздней версии.

Adobe, логотип Adobe, Acrobat, логотип Adobe PDF, LiveCycle и Reader являются зарегистрированными товарными знаками или товарными знаками корпорации Systems Incorporated в CША и/или в других странах. Мас, логотип Мас и М

© 2008 Adobe Systems Incorporated. Все права защищены. Printed in Russia. 95010631 5/08